# **À l'origine, il y avait l'iPad 1. Maintenant, il y a l'iPad mini, l'iPad 2 et l'iPad (Rétina)**

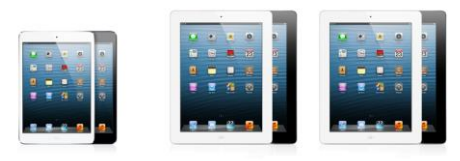

**Capacité, prix et caractéristiques techniques** : <http://www.apple.com/ca/fr/ipad/compare/>

**iPad** mini

iPad<sub>2</sub> iPad

**Description** : **Certaines personnes croient que l'iPad et les autres tablettes actuelles, sont des "ordinateurs". Ce n'est pas le cas***.* **L'iPad a des applications tandis qu'un ordinateur a des logiciels. Les connectiques de l'iPad sont presque inexistantes (pas de port USB pas de lecteur/graveur) en comparaison aux ordinateurs. L'iPad est un périphérique dépendant d'un ordinateur pour le transfert de fichiers via le logiciel gratuit iTunes fournit par Apple. Dans la boîte : L'appareil iPad, un livret descriptif, un câble USB et un chargeur. Une fois déballé, on l'active et il est immédiatement prêt pour utilisation. Connectivité : L'iPad est toujours disponible en deux modèles, WiFi ou WiFi + 3G. (3G = réseau cellulaire) Autonomie : 8 à 10 heures Apple Store : L'Apple Store est la boutique où on se procure les produits Apple, les accessoires, applications, films, vidéos, musique et les mises à jour pour les applications. <http://www.apple.com/ca/fr/retail/> Plusieurs accessoires viennent complémenter l'iPad. . l'Apple TV, l'imprimante AirPrint, câbles et adaptateurs, étuis, écouteurs, claviers, haut-parleurs, et des supports.**

**Apple offre aussi un Service d'assistance de bonne réputation soit au magasin ou par téléphone. [http://store.apple.com/xf/browse/home/shop\\_ipad/ipad\\_accessories/stands](http://store.apple.com/xf/browse/home/shop_ipad/ipad_accessories/stands)** 

**Présentation (physique) de l'appareil et de certains accessoires.**

**Démonstration des applications et de l'utilisation du iPad.**

- **Les réglages sont intuitifs, faciles.**
- **Internet – la navigation sur Internet se fait à l'aide de l'application SAFARI. . sites Internet: CIMBCC, VBL, Journal de Montréal, La Presse, Radio-Canada, Illico,**
	- **. météo média, iTV (horaire émissions), Maps Pl…-511, Google maps,.**
- **réseaux sociaux: Facebook, Twitter.**
- **Courrier électronique (Mail) – on peut gérer plusieurs comptes de messagerie électronique. . Sympatico, Gmail, iCloud, Outlook, Hotmail, comptes, les boîtes de réception, répondre, transférer, etc.**
- **AUTRES APPLICATIONS – les plus utilisées : Photos – Albums photos, prendre photos et vidéos, modifier photo, diaporama, envoyer photo, regarder sur TV. Vidéos - Jouer une vidéo enregistrée dans iPad, prendre une vidéo. Musique - Jouer un morceau- artiste Isabelle Boulay iBooks** - **Excellente application pour celles et ceux qui aiment lire des livres ou documents PDF.**

 **Explorons bibliothèque, les collections, la lecture d'un livre : Steve Jobs.**

**Autres applications sur le bureau:**

**Administration - notes, contacts, calendrier, signets, calculatrice, alarme/réveil, Jeux - sollitaire, shuffleboard, talking Ben. Plusieurs autres… RBC, wi-fi finder, dropbox, etc.**

## **Apple Store / iTunes :**

- **Pour obtenir plus d'applications, gratuites et payantes.**
- **Pour faire des achats de musique (disque ou à la pièce), de livres et livres audio.**
- **Pour acheter ou louer films et émissions de télévision, etc.**

*Démontré les catégories au bas de l'écran: musique, films, télévision, livres audio, palmarès, genius, achats, etc.*

## **Commentaires déjà entendus mais pas nécessairement véridiques aujourd'hui.**

*Certaines personnes croient que les tablettes actuelles, l'iPad en tête, sont des "ordinateurs". Faux Ce n'est pas le cas.*

**L'iPad est presque deux fois moins puissant qu'un ordinateur.** Vrai **en terme de calculateurs de GHz L'iPad a un Système d'exploitation différend que ceux des ordinateurs.** Vrai

**L'iPad a moins de RAM et de ROM qu'un ordinateur.** Vrai

**L'iPad ne permet pas de manipuler avec la même aisance les fichiers.** Vrai

**L'iPad a des applications quand un ordinateur a des logiciels. Exact**

**Contrairement à un ordinateur, l'iPad ne fait pas du** *vrai* **multi-tâche.**

**Le nombre de logiciels disponibles pour un ordinateur est infiniment plus élevé que le nombre d'applications disponibles pour l'iPad. Faux**

**Les connectiques de l'iPad sont presque inexistantes en comparaison aux ordinateurs.** Vrai

**L'iPad est un périphérique dépendant d'un ordinateur. Oui et non pour le transfert de fichiers.**

**Voir [: http://acidebase.kegtux.org/Scoop-l-iPad-n-est-pas-un](http://acidebase.kegtux.org/Scoop-l-iPad-n-est-pas-un)**

## **En résumé, on pourrait penser que :**

- **a) l'ordinateur est au départ un outil de travail. Il permet de créer et gérer plus facilement des fichiers et dossiers, d'importer et de graver des disques, d'utiliser le Web pour faire des recherches pour son travail et de communiquer via Internet.**
- **b) l'iPad est le compagnon tout désigné du voyageur pour communiquer et pour son divertissement. Il permet de communiquer, de lire des livres, d'écouter de la musique, de jouer des jeux, de regarder des films, de prendre des photos et vidéos.**

#### **Sites de références:**

**Présentation de l'iPad par Geek-Trend Partie 1 [http://www.dailymotion.com/video/xcvatw\\_presentation-de-l-ipad-par-geek-tre\\_tech#.UOcIDG8cTCg](http://www.dailymotion.com/video/xcvatw_presentation-de-l-ipad-par-geek-tre_tech#.UOcIDG8cTCg)**

**Présentation de l'iPad par Geek-Trend partie 2 (courriel – navigateur Safari[\)http://www.dailymotion.com/video/xcveis\\_presentation-de-l-ipad-par-geek-tre\\_tech#.UOcIfW8cTCg](http://www.dailymotion.com/video/xcveis_presentation-de-l-ipad-par-geek-tre_tech#.UOcIfW8cTCg)**

**Le livre sur l'iPad - test complet par MyBOOK [http://www.dailymotion.com/video/xcvigm\\_le-livre-sur-l-ipad-test-complet-pa\\_tech#.UOcI-28cTCg](http://www.dailymotion.com/video/xcvigm_le-livre-sur-l-ipad-test-complet-pa_tech#.UOcI-28cTCg)**

**Transférer des livres (PDF, EPUB) dans son iPad, iPhone, iPod touch ! eBook Readers for the iPad – AppJudgment [http://www.dailymotion.com/video/xephnu\\_ebook-readers-for-the-ipad-appjudgm\\_school#.UOcJvW8cTCg](http://www.dailymotion.com/video/xephnu_ebook-readers-for-the-ipad-appjudgm_school#.UOcJvW8cTCg)**

**En espérant que cette présentation puisse répondre à vos interrogations sur l'iPad et son fonctionnement.**

**Robert Bujold – membre CIMBCC**